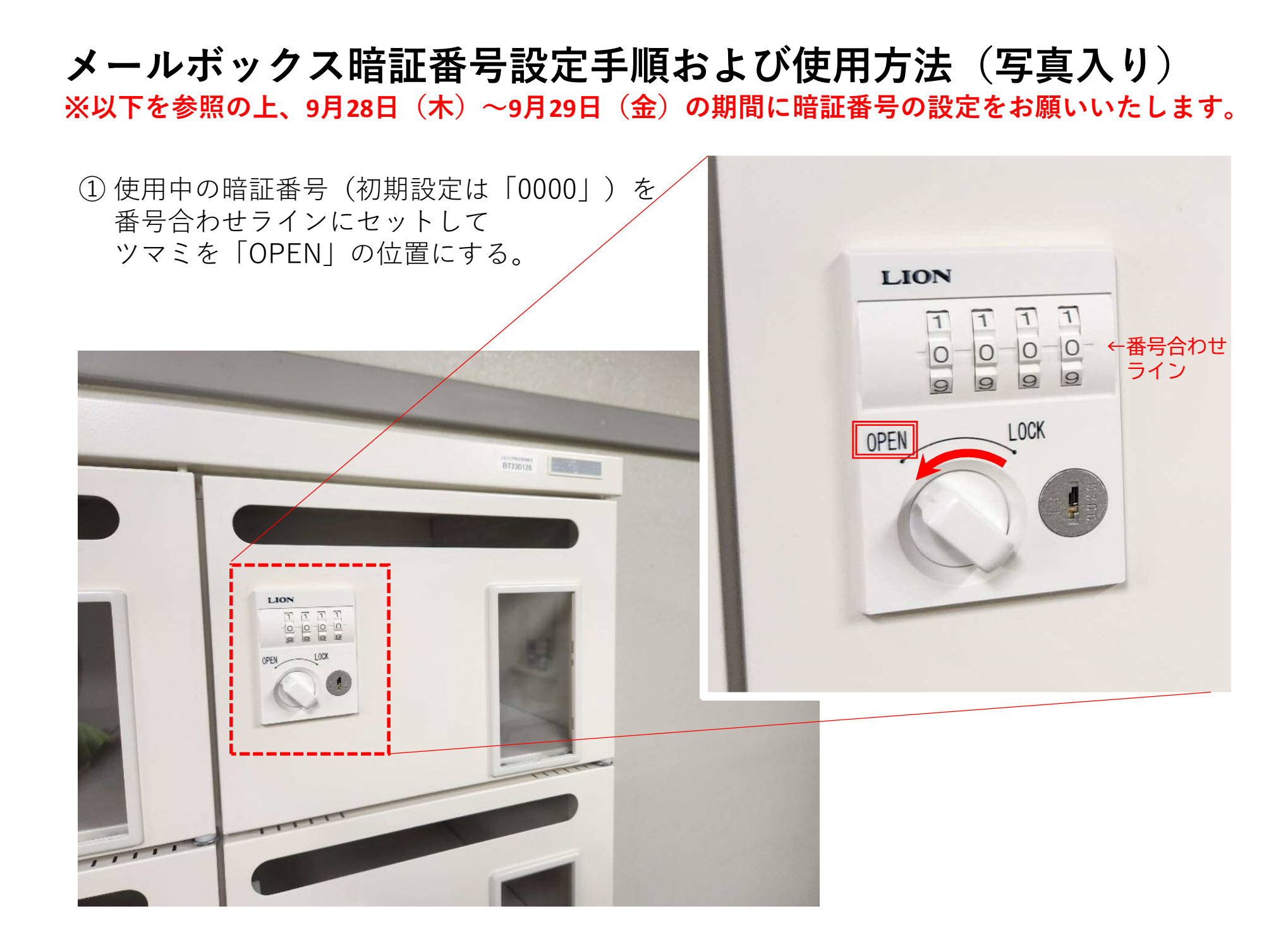

② 裏面(扉の内側)の設定スイッチを クリップ、コイン、ワッシャー等で「自由変 換・設定」の位置に回す。 ※ワッシャーは、メールボックスのあるお部 屋に御用意しておりますので御自由にお使い ください。

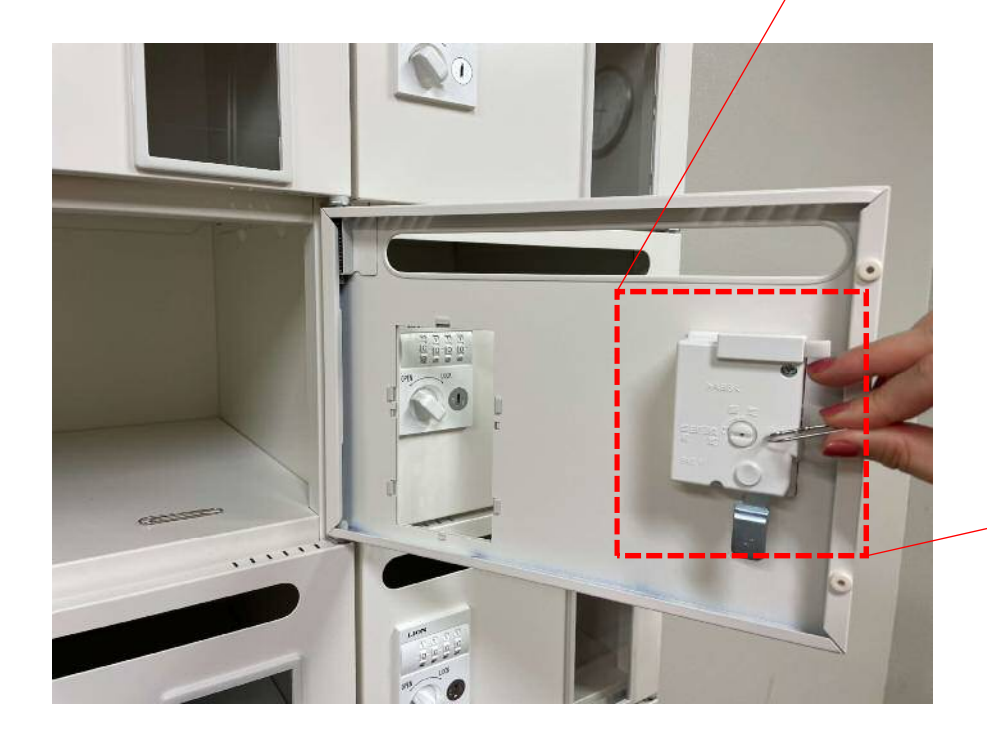

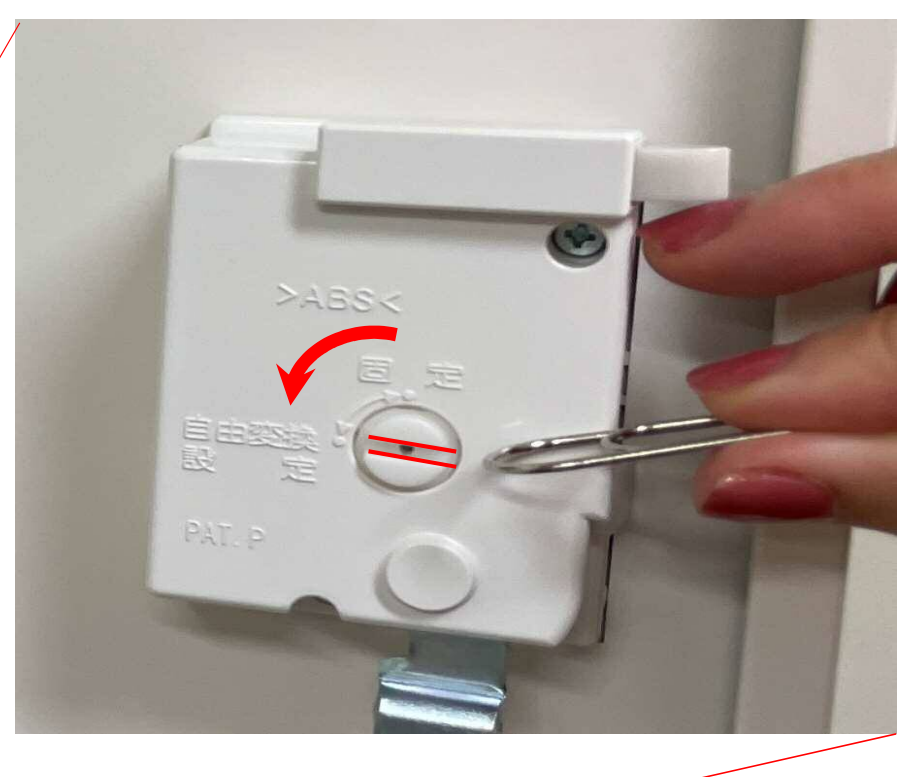

③ 「OPEN」状態のまま4ケタのダイヤルを回転させ,個人ごとに任意の暗証番号を設定する。 (下の写真は,「1101」に設定した例としての写真)

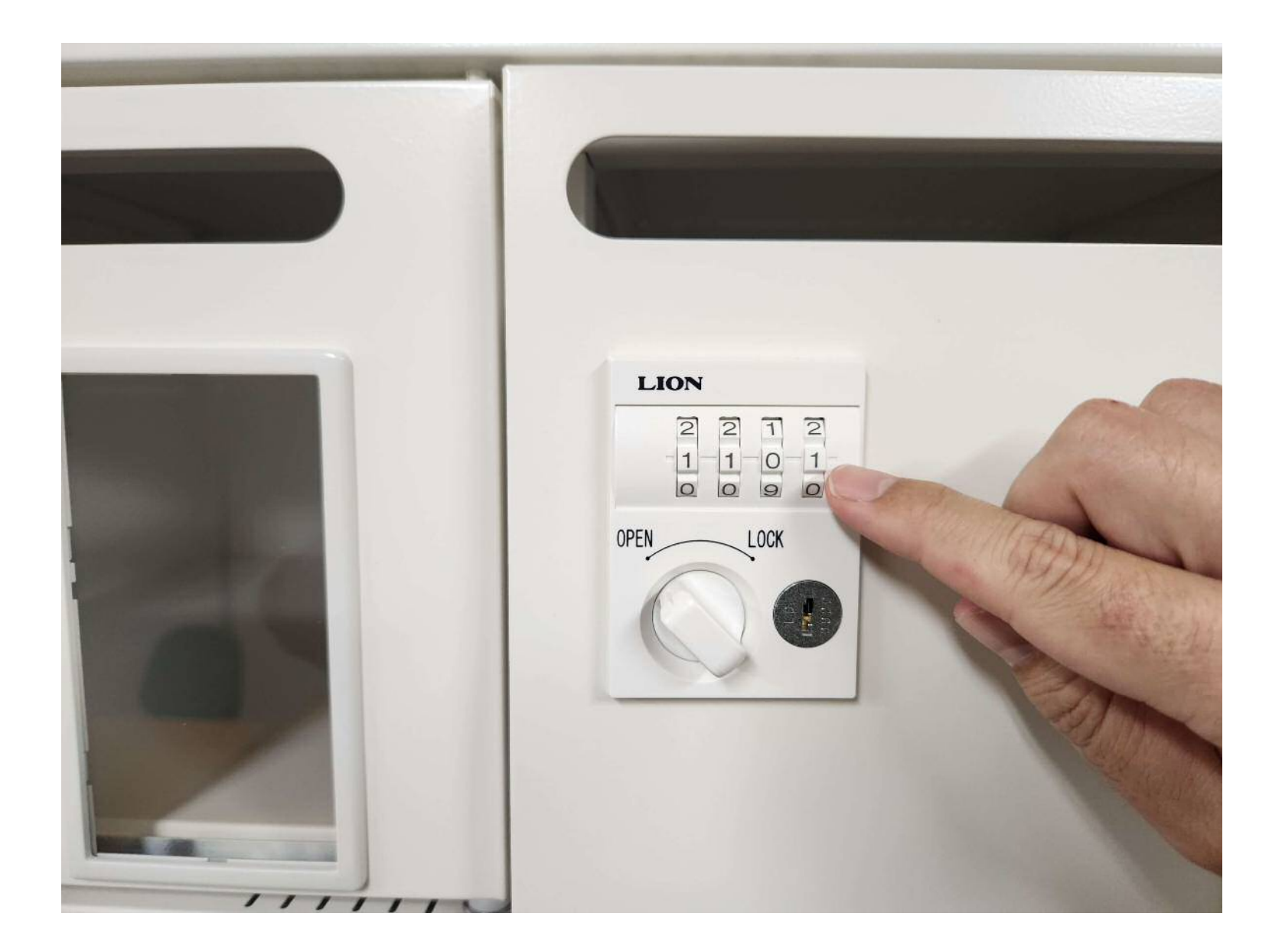

④ 裏面(扉の内側)の設定スイッチを

クリップ、コイン、ワッシャー等で「固定」の位置に回し,設定完了。

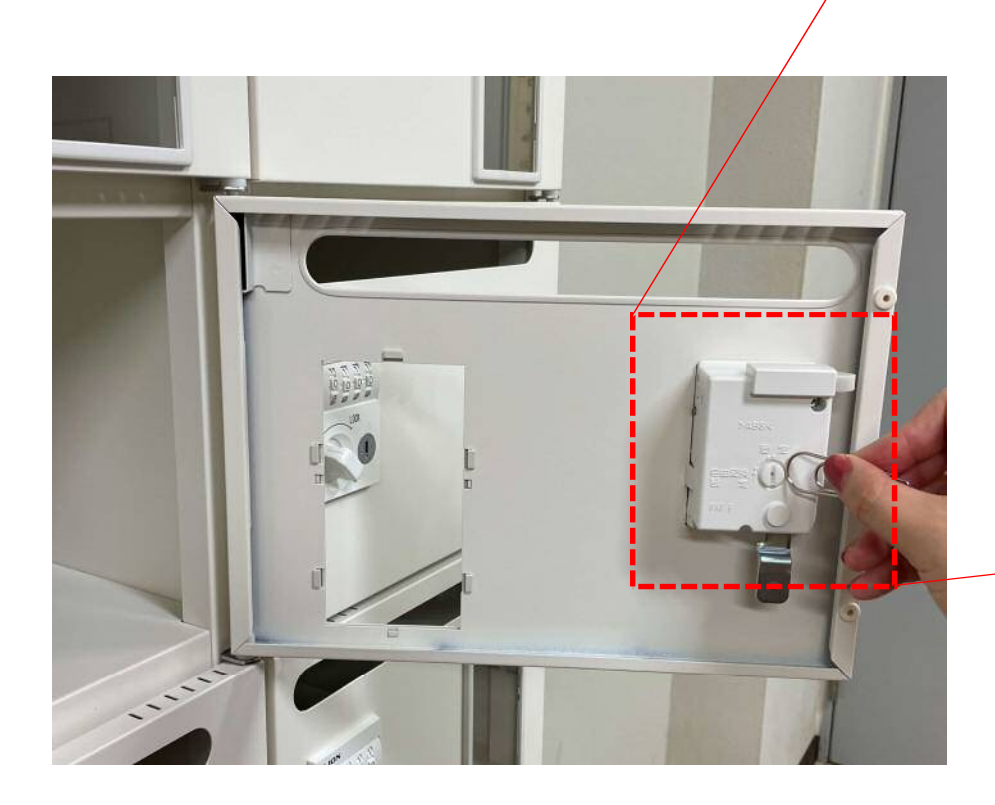

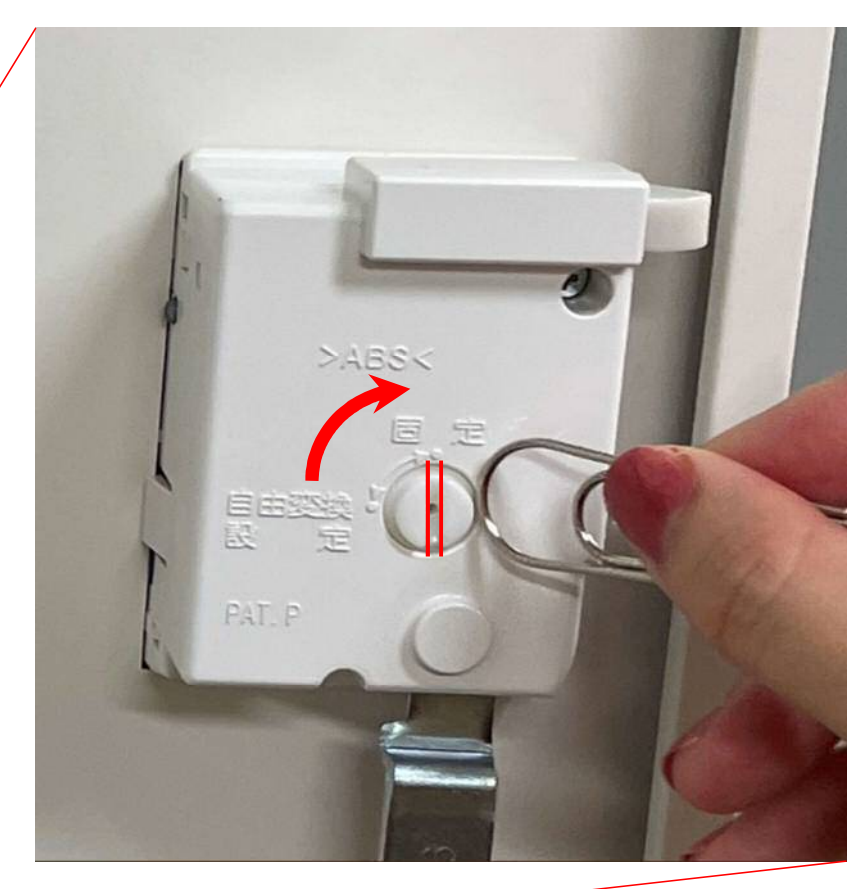

⑤ **施錠**する際は,ツマミを「LOCK」の位置にした後,ダイヤルを回し, 暗証番号以外の数字にしておく。

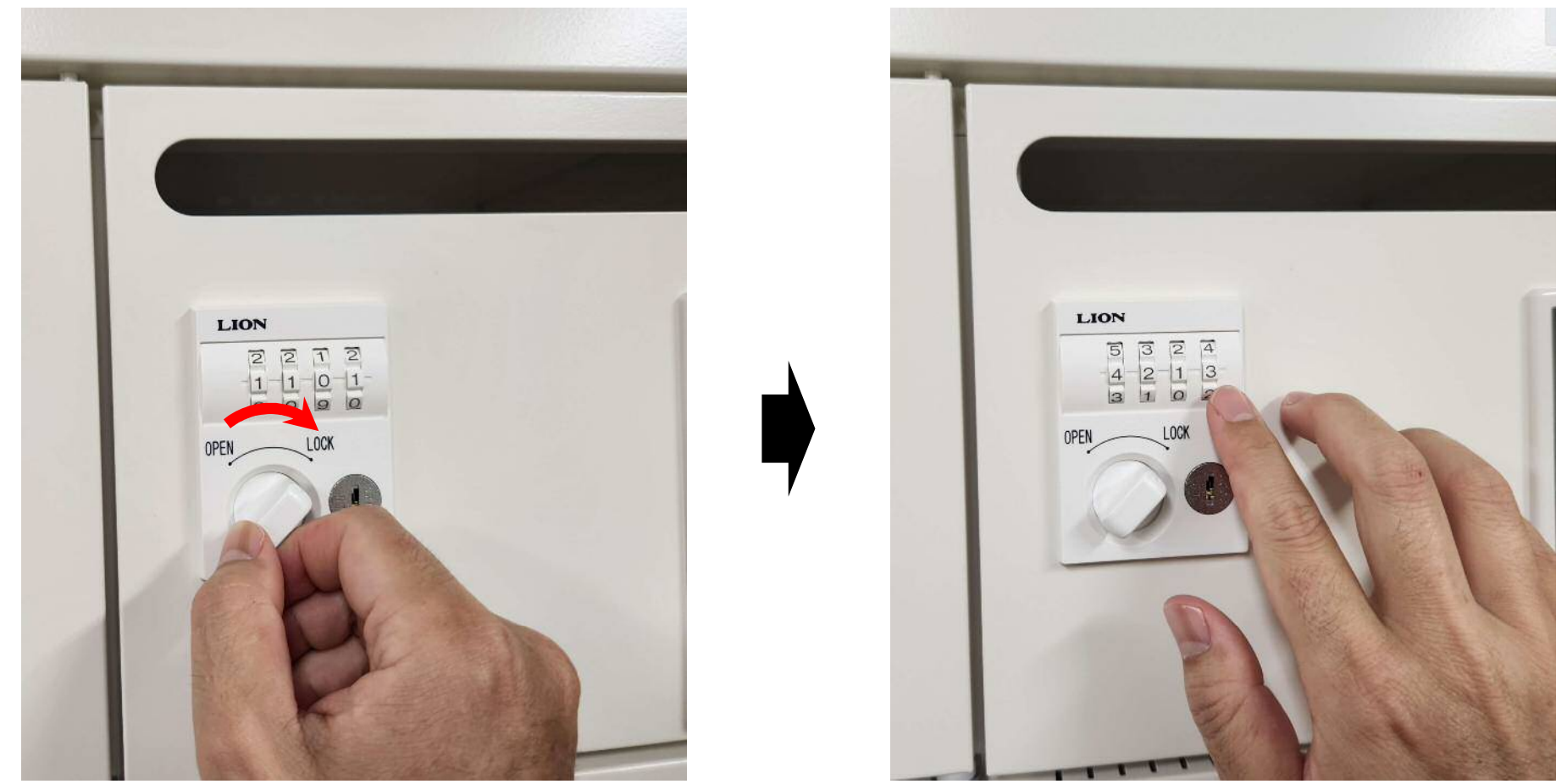

⑥ **解錠**する際は,ダイヤルを回し,設定した暗証番号4ケタを,番号合わせラインに合わせ, ツマミを「OPEN」の位置する。

## 【注意事項】

✔ 設定した暗証番号をお忘れになった場合は、事務部にて強制解錠しますので、以下まで ご連絡ください。

総務企画課総務企画係 (E-mail) en282@yamaguchi-u.ac.jp(内線)8000, 9053

 下の写真のように,解錠した後に再度施錠する際,ダイヤルを暗証番号以外の数字にしても, ツマミが「OPEN」の位置にあると施錠されないため,お気を付けください。

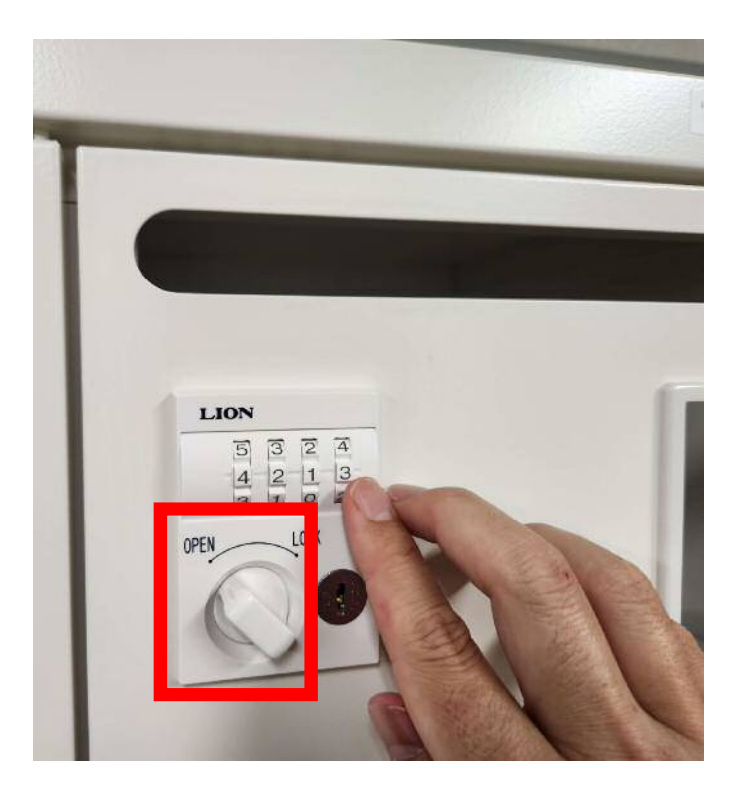

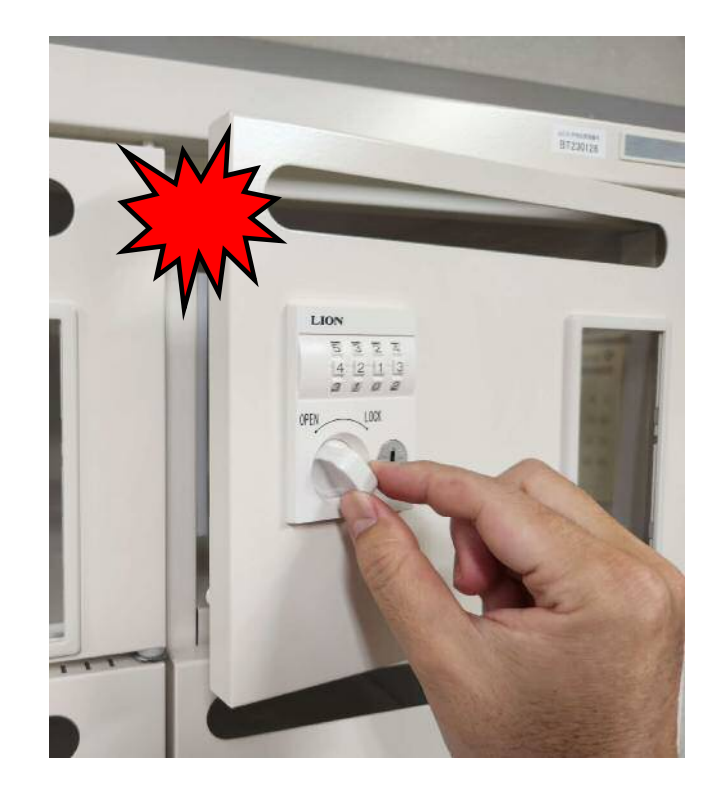